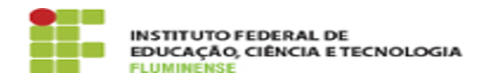

## [FAQ] Como faço para criar e tramitar documentos e processos eletrônicos de outros setores?

17/05/2024 00:23:10

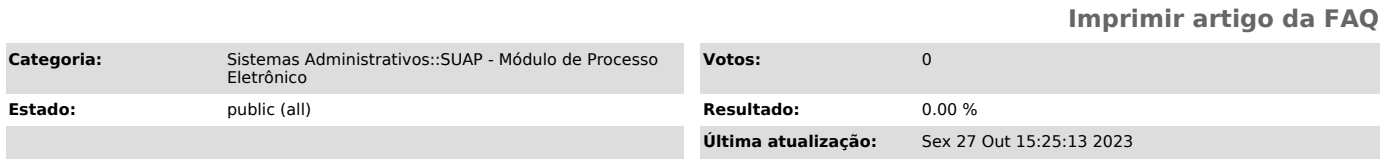

*Palavras-chave*

SUAP; Processo Eletrônico; Eletrônico; criar; tramitar documentos; tramitar; processos eletrônicos; outros setores; outro; setor

*Procedimento (público)*

Para ter acesso a um setor adicional não é mais necessário solicitar à Gestão de Pessoas. Agora basta solicitar à chefia do setor desejado que conceda o acesso.